## Cisco Webex Room 시리즈 Touch10 빠른 참조 가이드 CE9.8

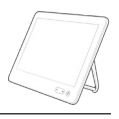

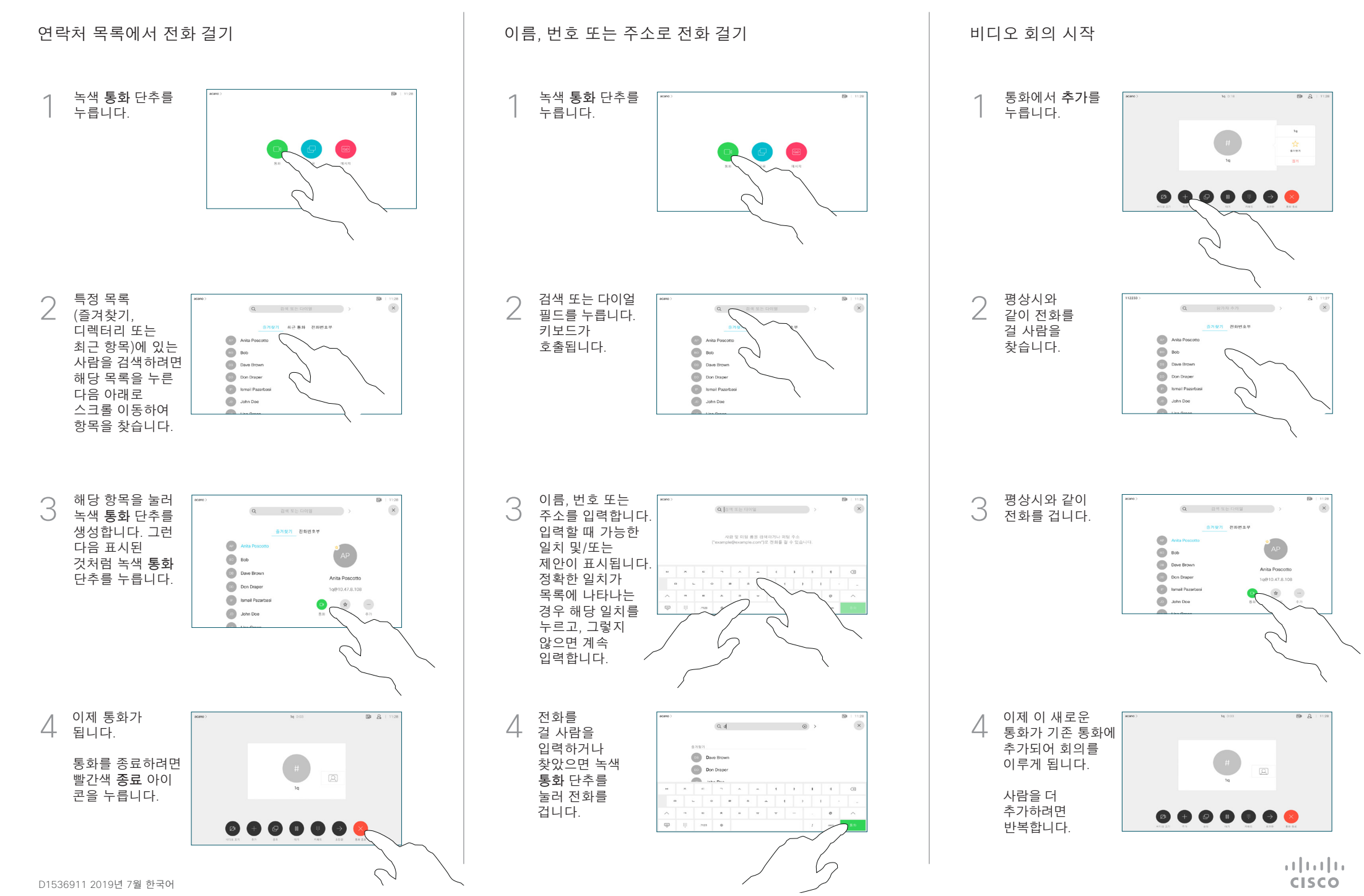

## Cisco Webex Room 시리즈 Touch10 빠른 참조 가이드 CE9.8

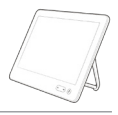

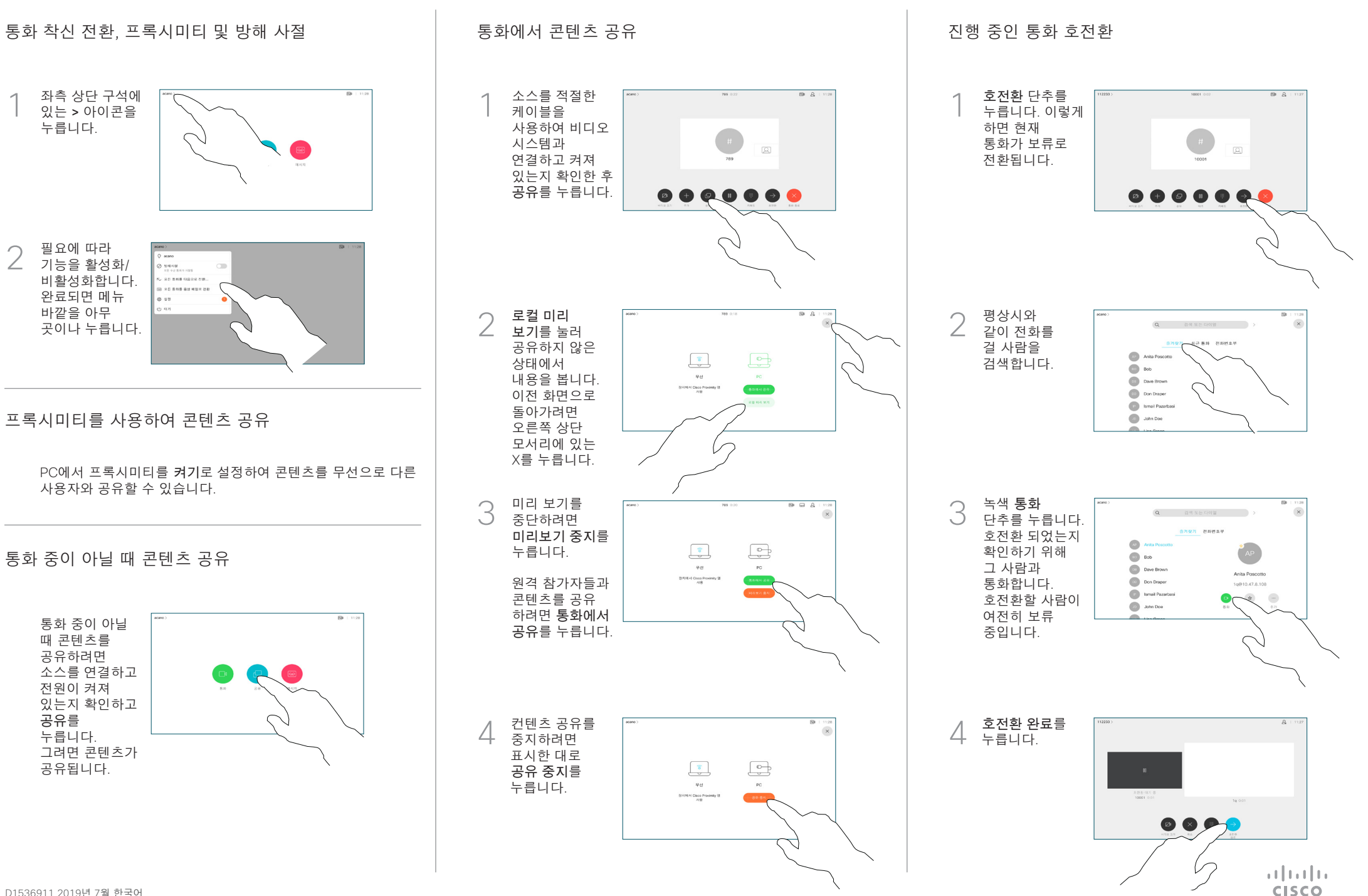